Y O 8

## **[GED – SHARE] : Administration – Exemples de paramétrage de règles**

 $\pm$  [Télécharger](http://services-new-test.megalis.bretagne.bzh/wp-content/uploads/pdfs/ged-share-administration-exemples-de-parametrage-de-regles.pdf) le tutoriel PDF 390.5 ko

[Accéder](https://services-new-test.megalis.bretagne.bzh/service/la-gestion-electronique-de-documents-ou-ged/) à la page service

#### Exemple d'action : envoyer un mail à un destinataire  $D<sub>max</sub>$

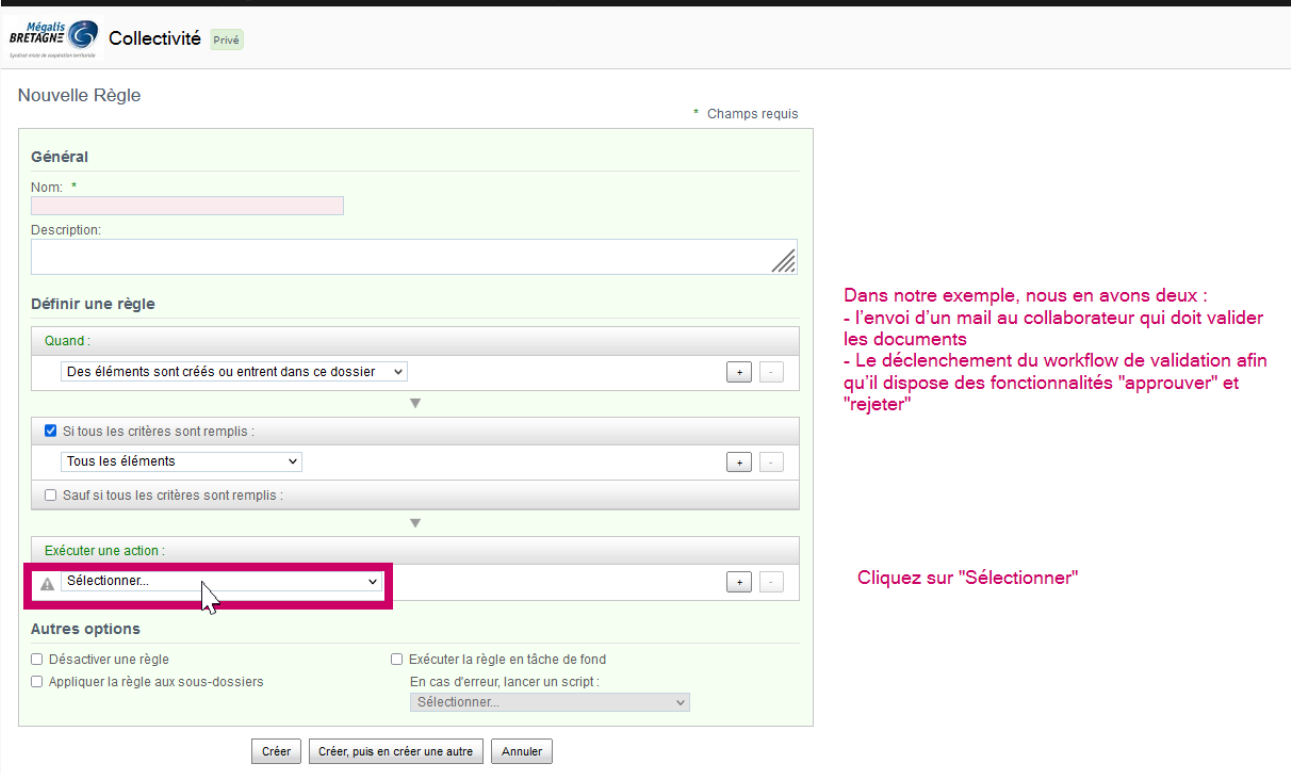

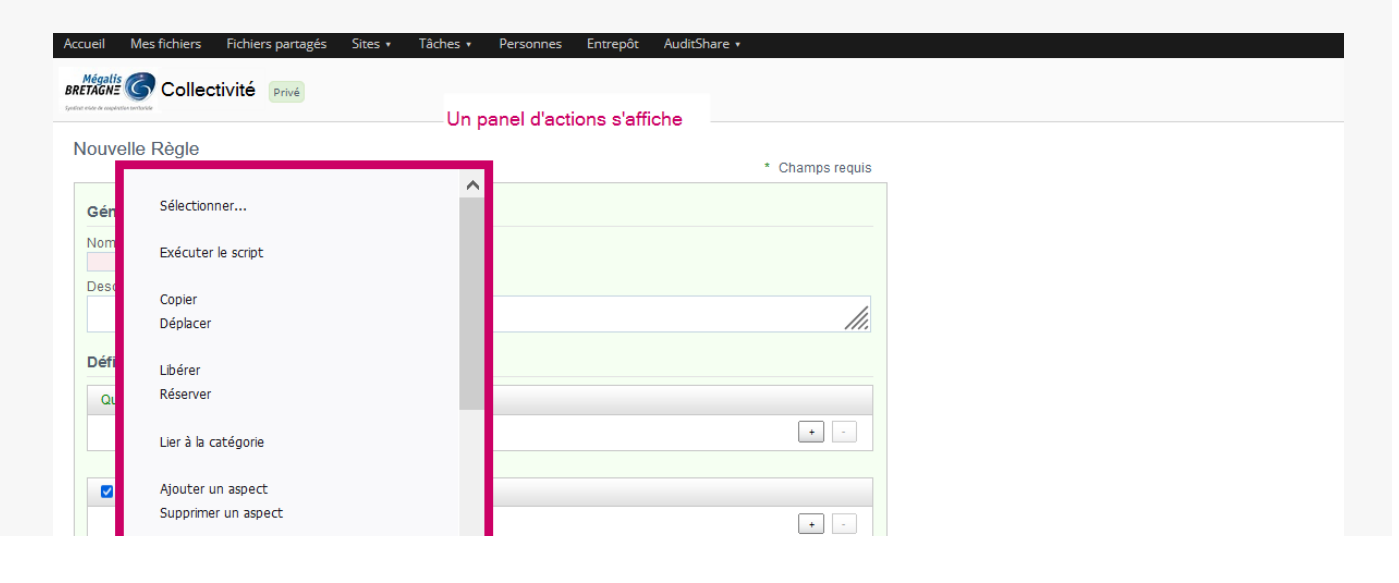

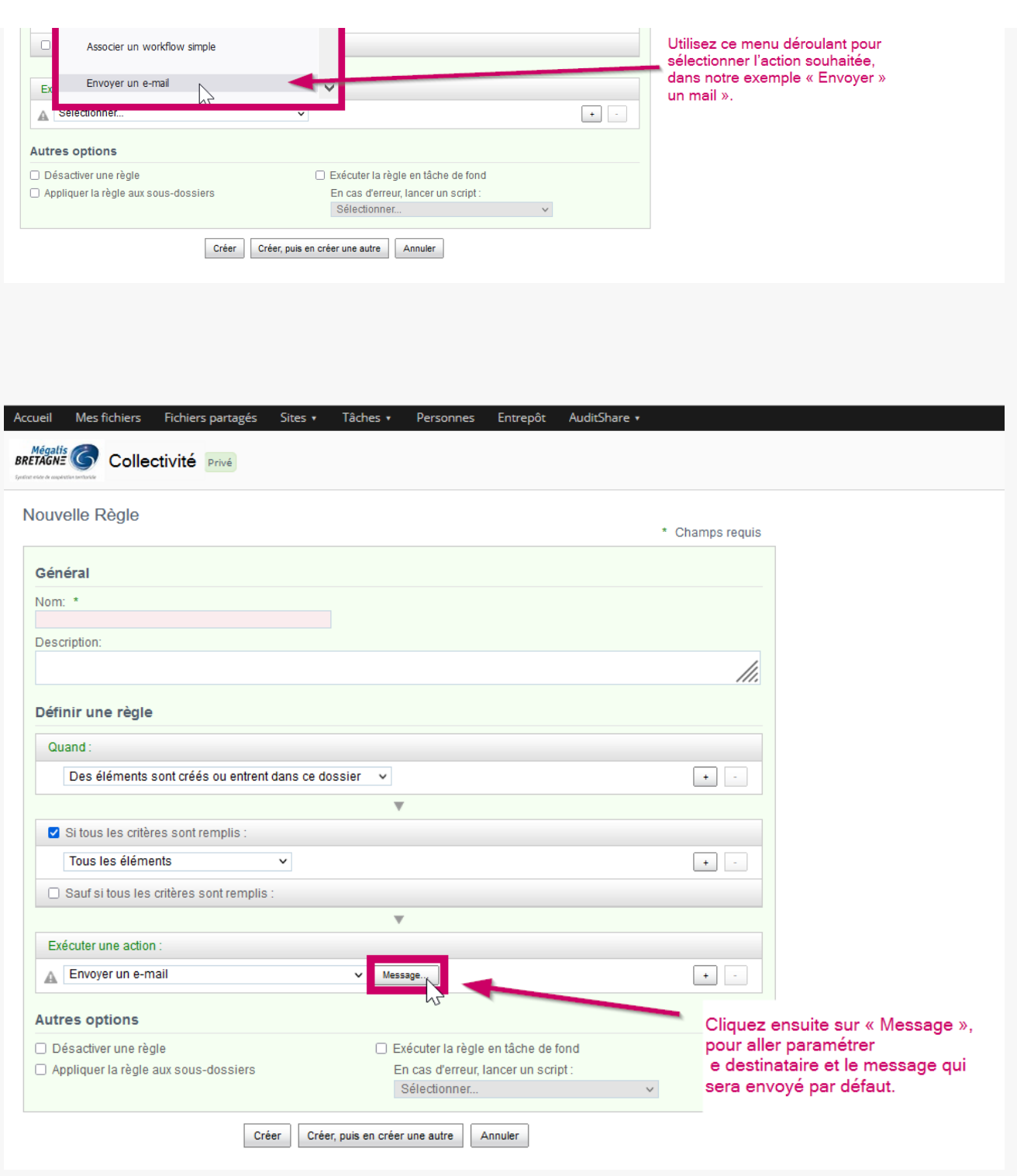

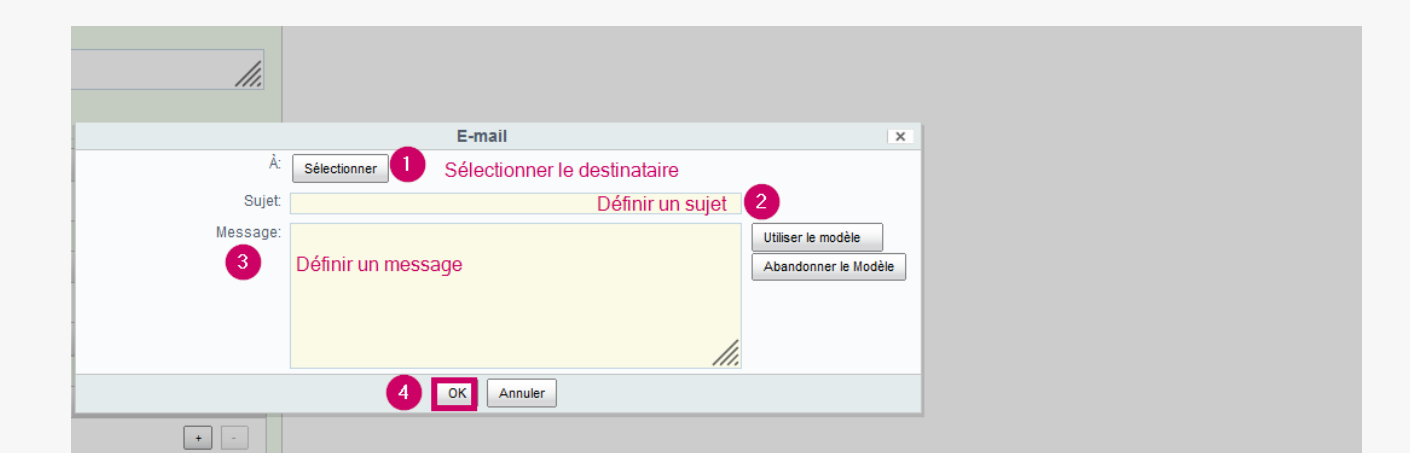

# Exemple d'action : paramétrer un circuit de validation simple

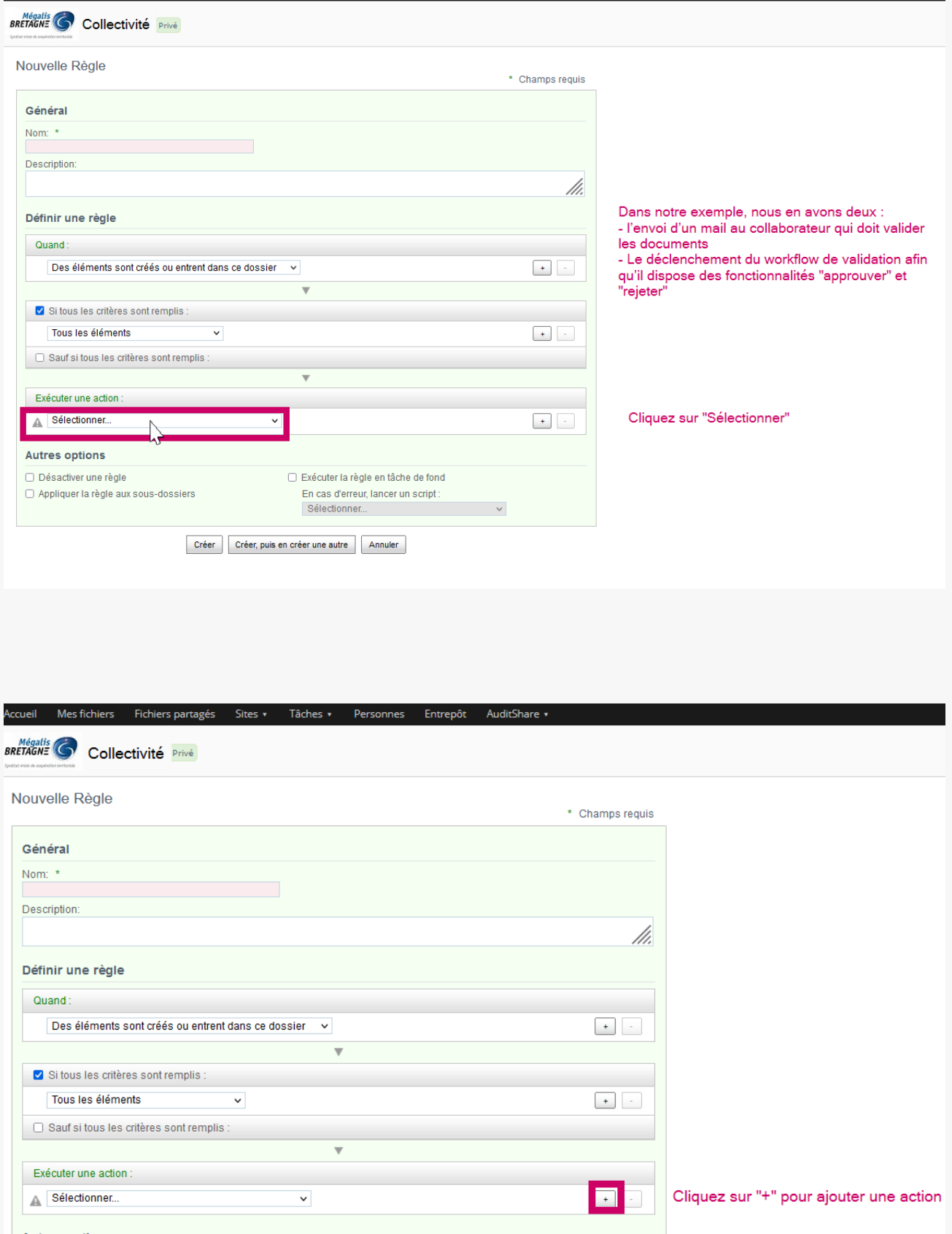

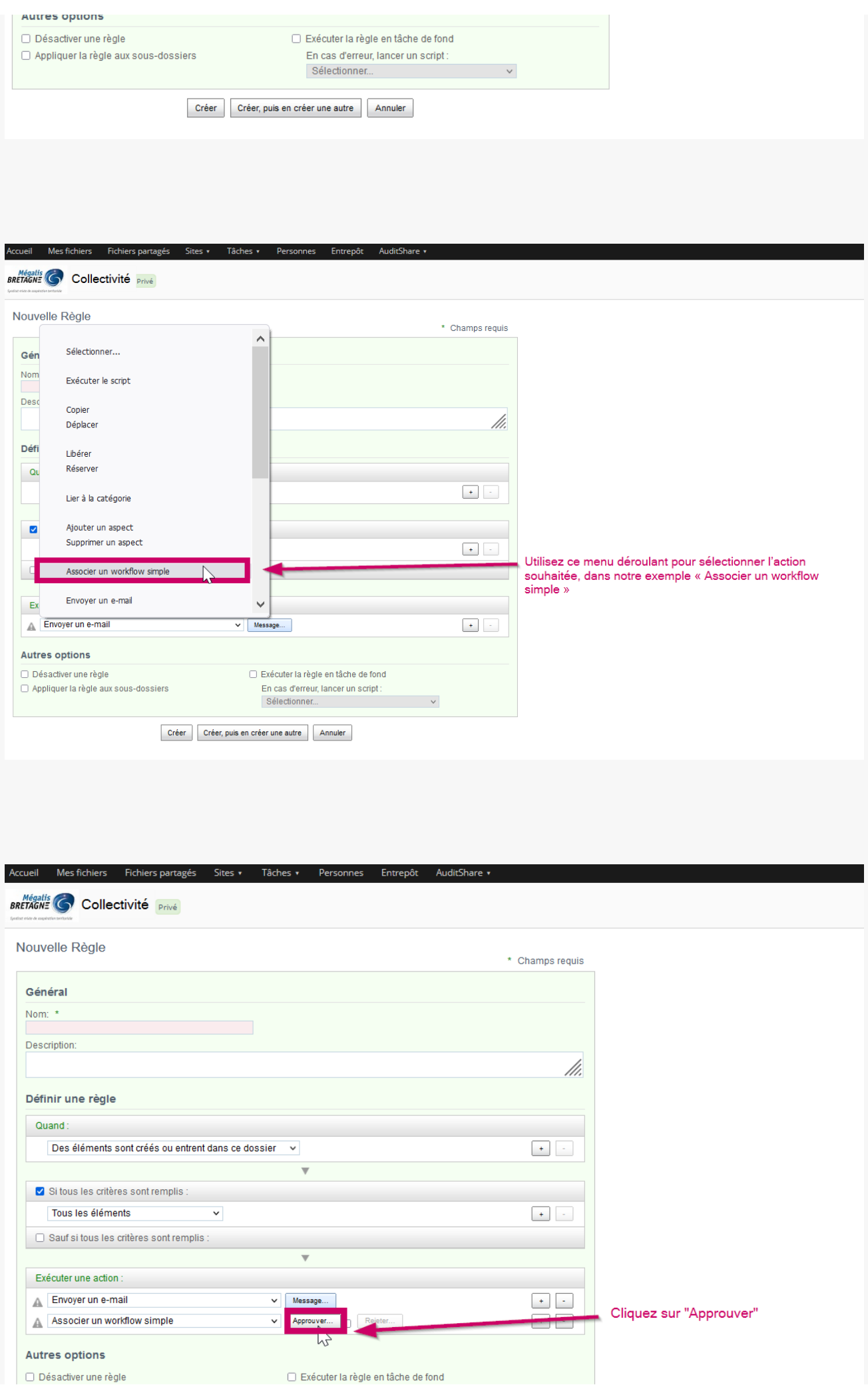

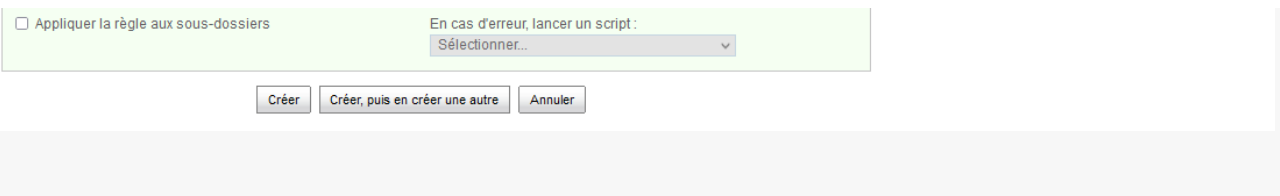

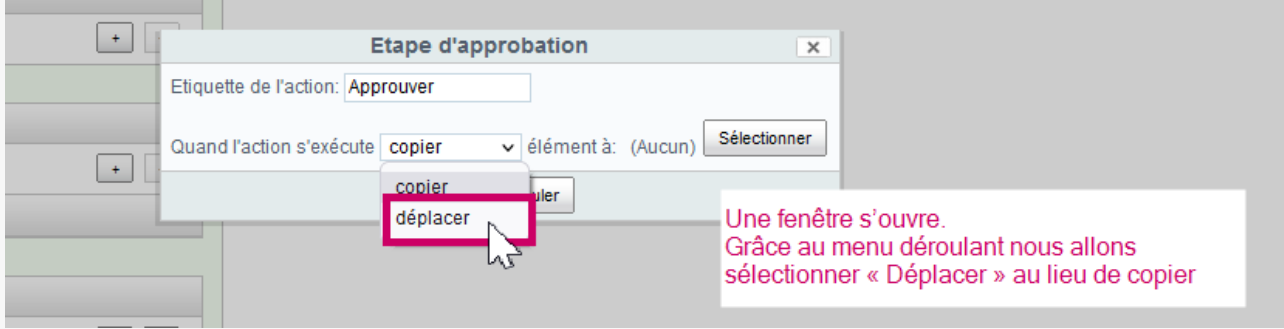

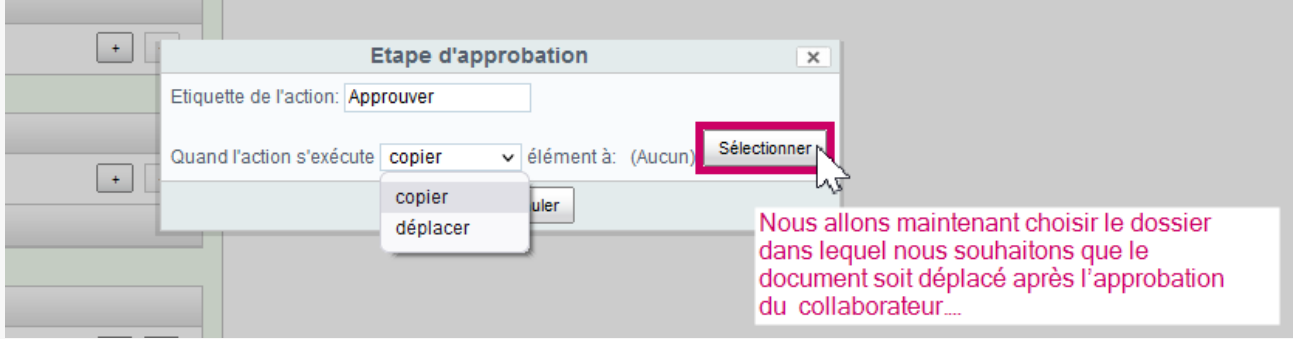

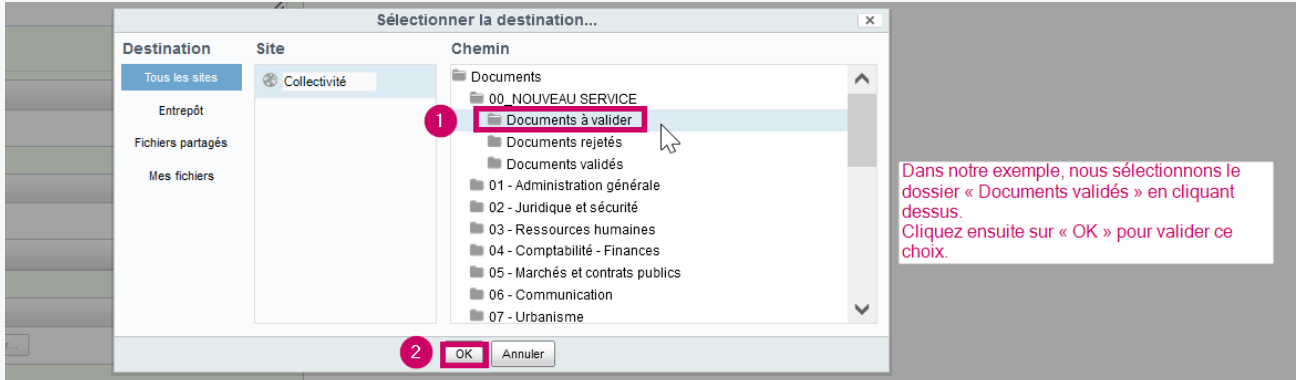

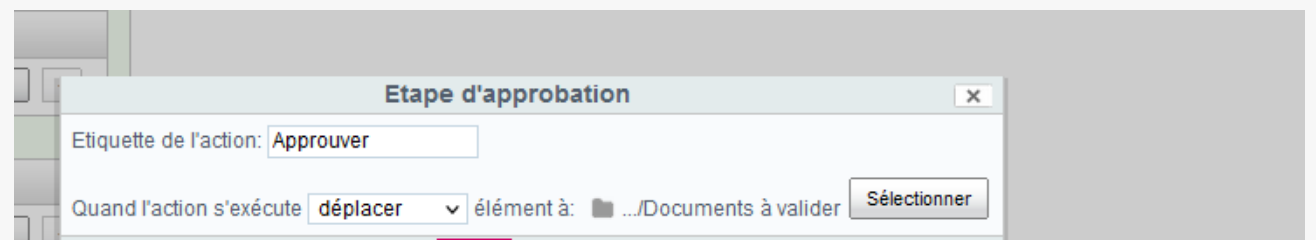

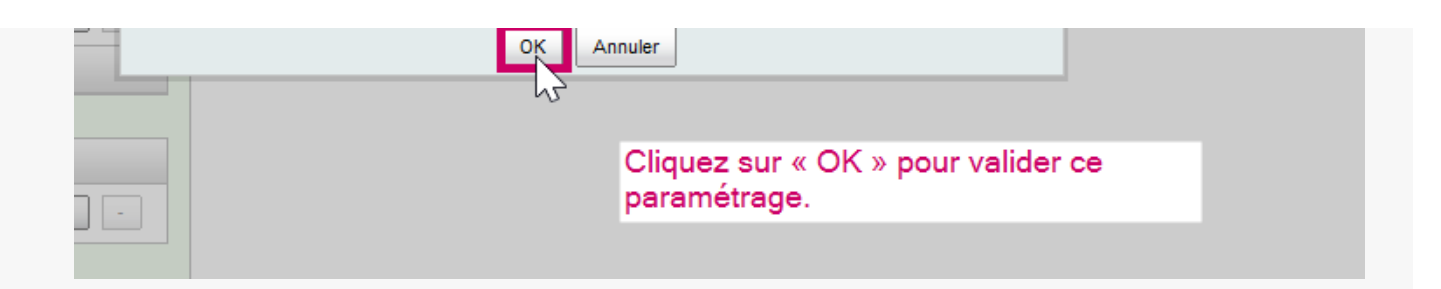

### Exemple d'action : paramétrer un rejet suivi d'une redirection de dossier

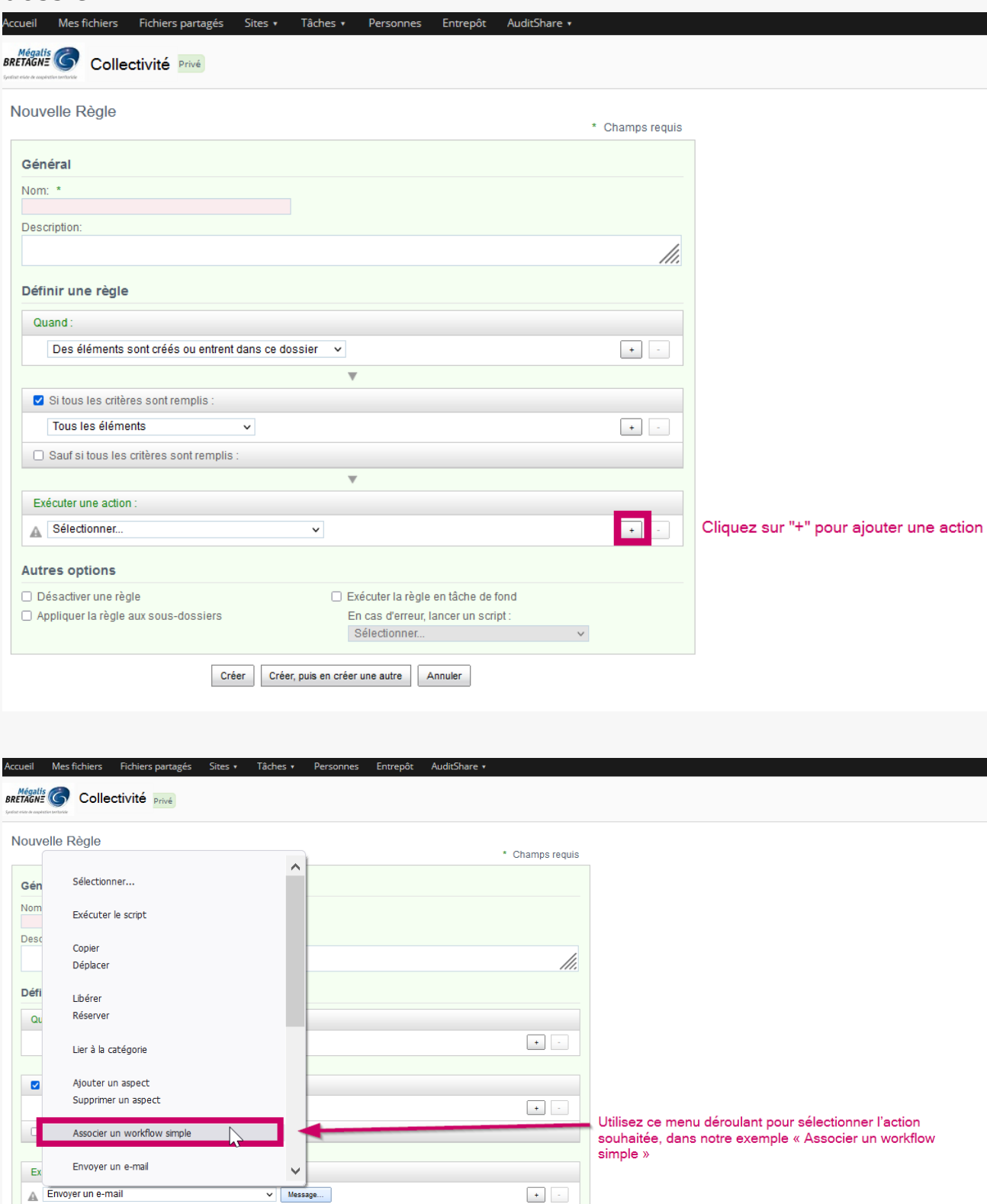

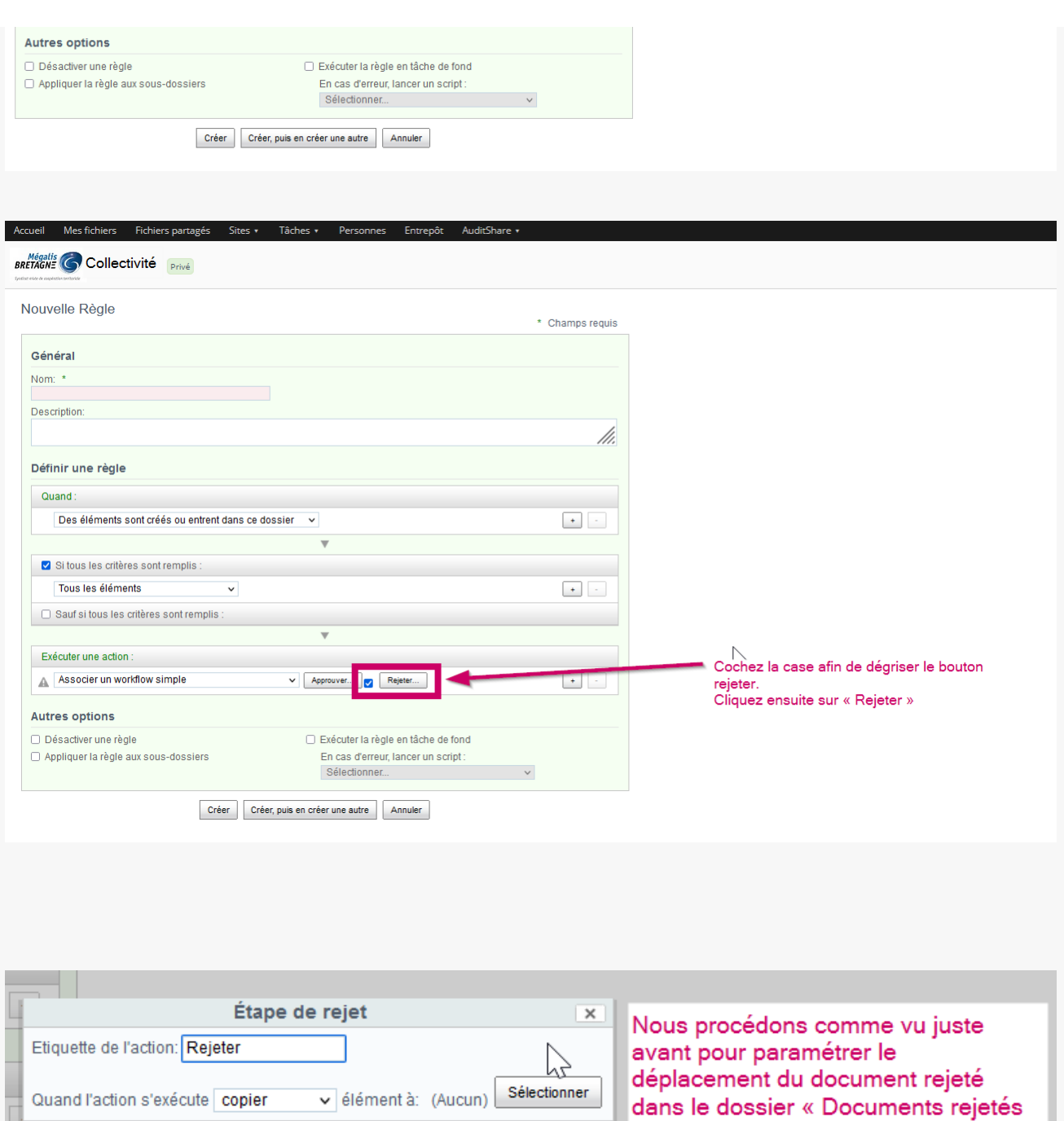

».

### Lien vers les autres tutoriels [Retrouvez](https://services-new-test.megalis.bretagne.bzh/?cat=1240&s=&post_type=search_tutos) tous les tutoriel de la GED en cliquant sur ce lien.

Annuler

 $\sqrt{a}$